$\pmb{\times}$ 

Documentation du Dr Nicolas Frappé - http://www.nfrappe.fr/doc-0/

## **Créer un DVD multiboot**

## **selon Microsoft**

Guide MSN : <http://www.msfn.org/board/topic/74862-how-to-multi-boot-dvd-guide/>

From: <http://www.nfrappe.fr/doc-0/> - **Documentation du Dr Nicolas Frappé**

Permanent link: **<http://www.nfrappe.fr/doc-0/doku.php?id=tutoriel:systeme:dvdmultiboot:start>**

Last update: **2022/08/13 21:57**

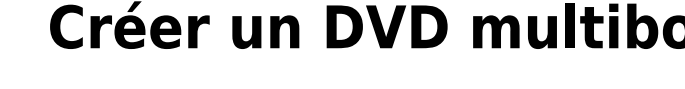